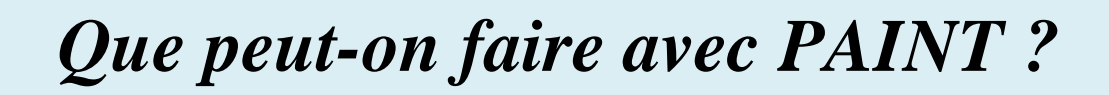

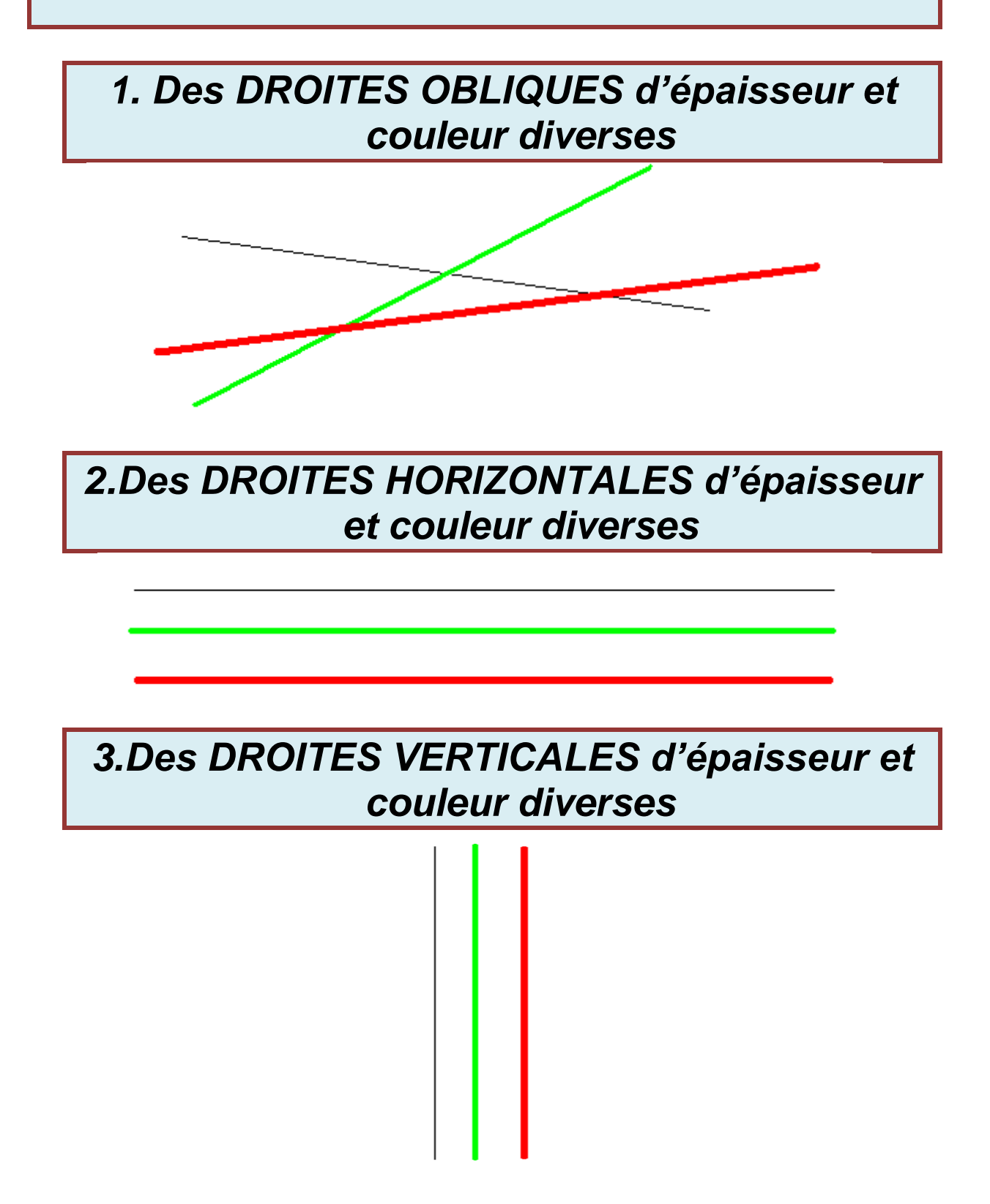

## *4.Des COURBES d'épaisseur et couleur diverses*

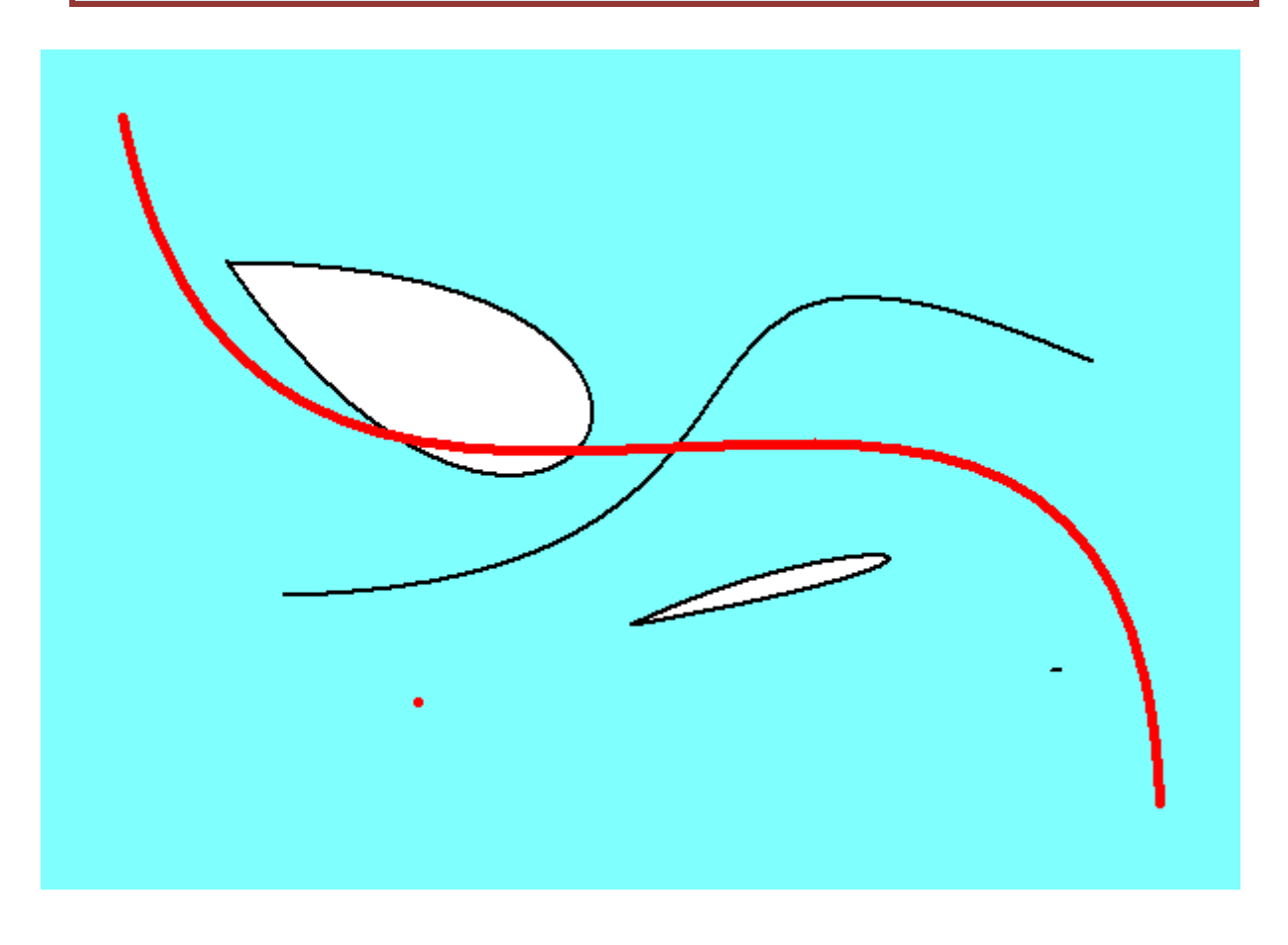

## *5.Des RECTANGLES variés*

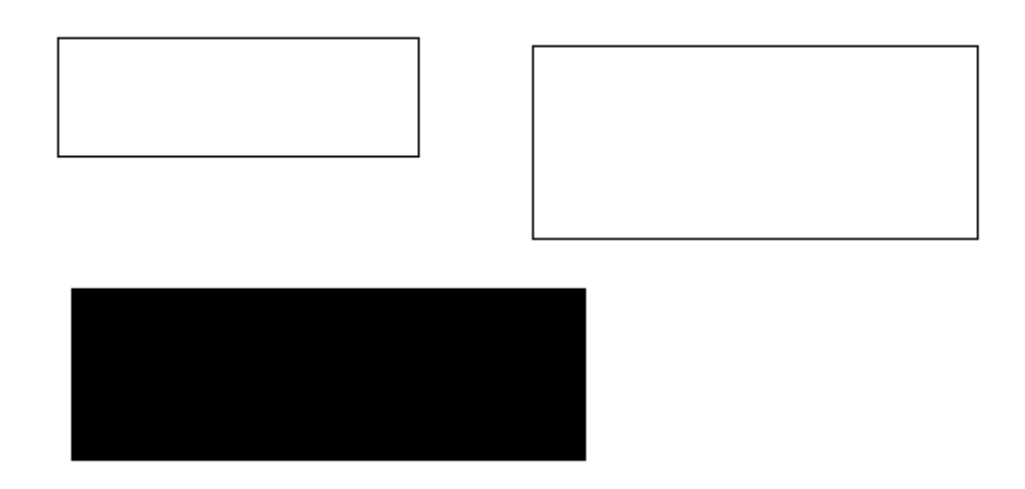

# 6. Des RECTANGLES chanfreinés

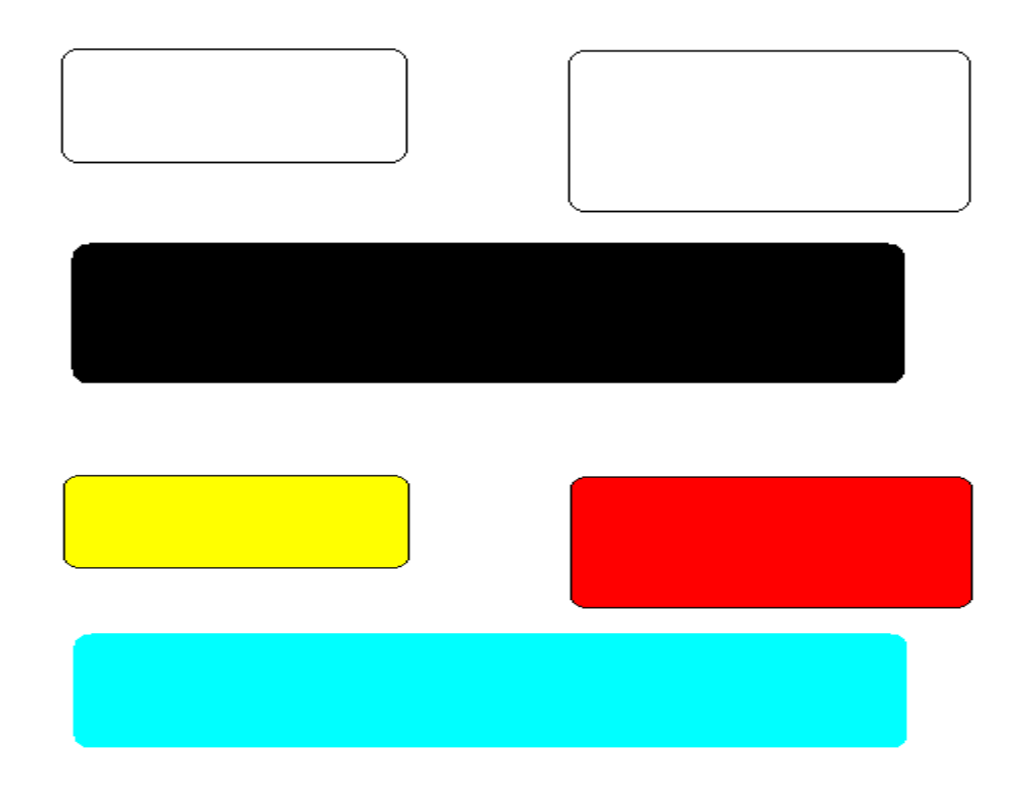

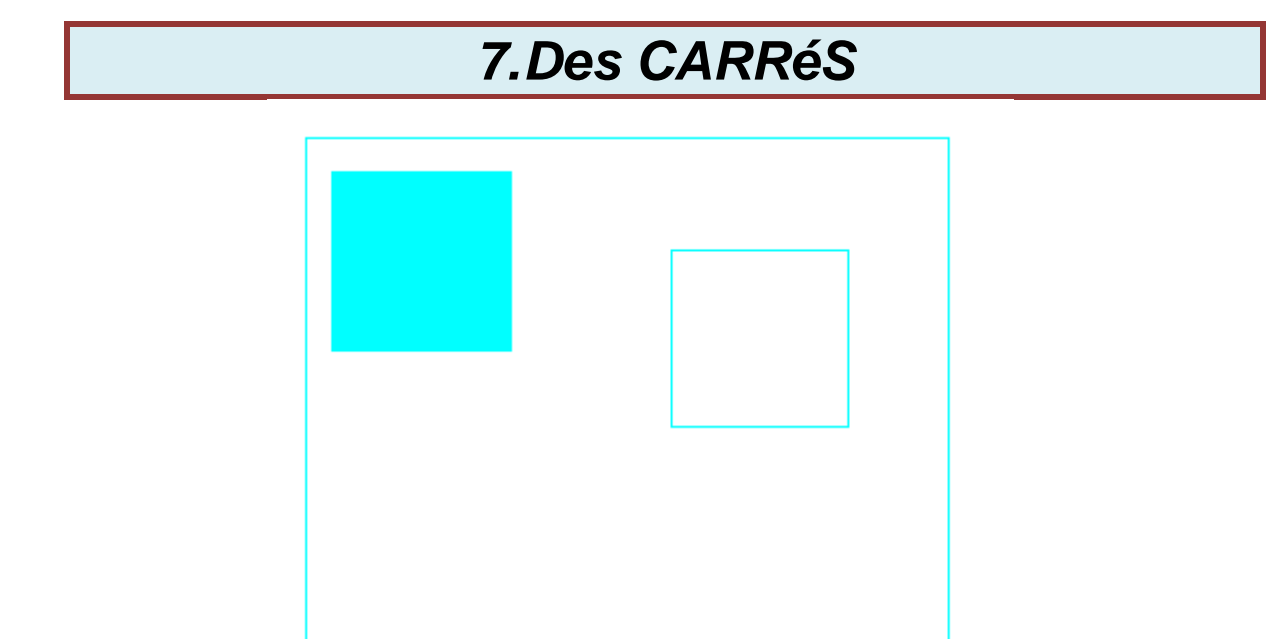

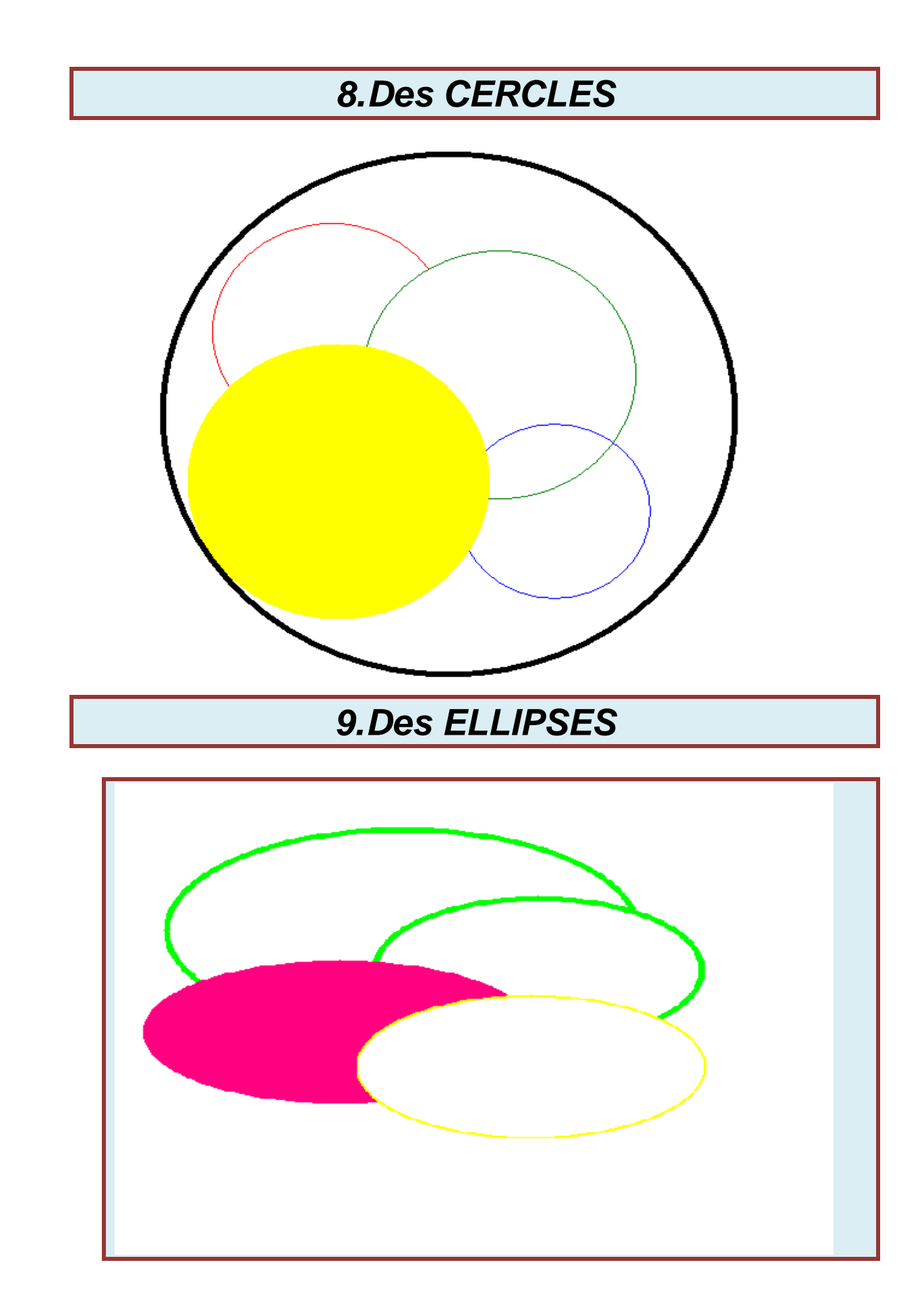

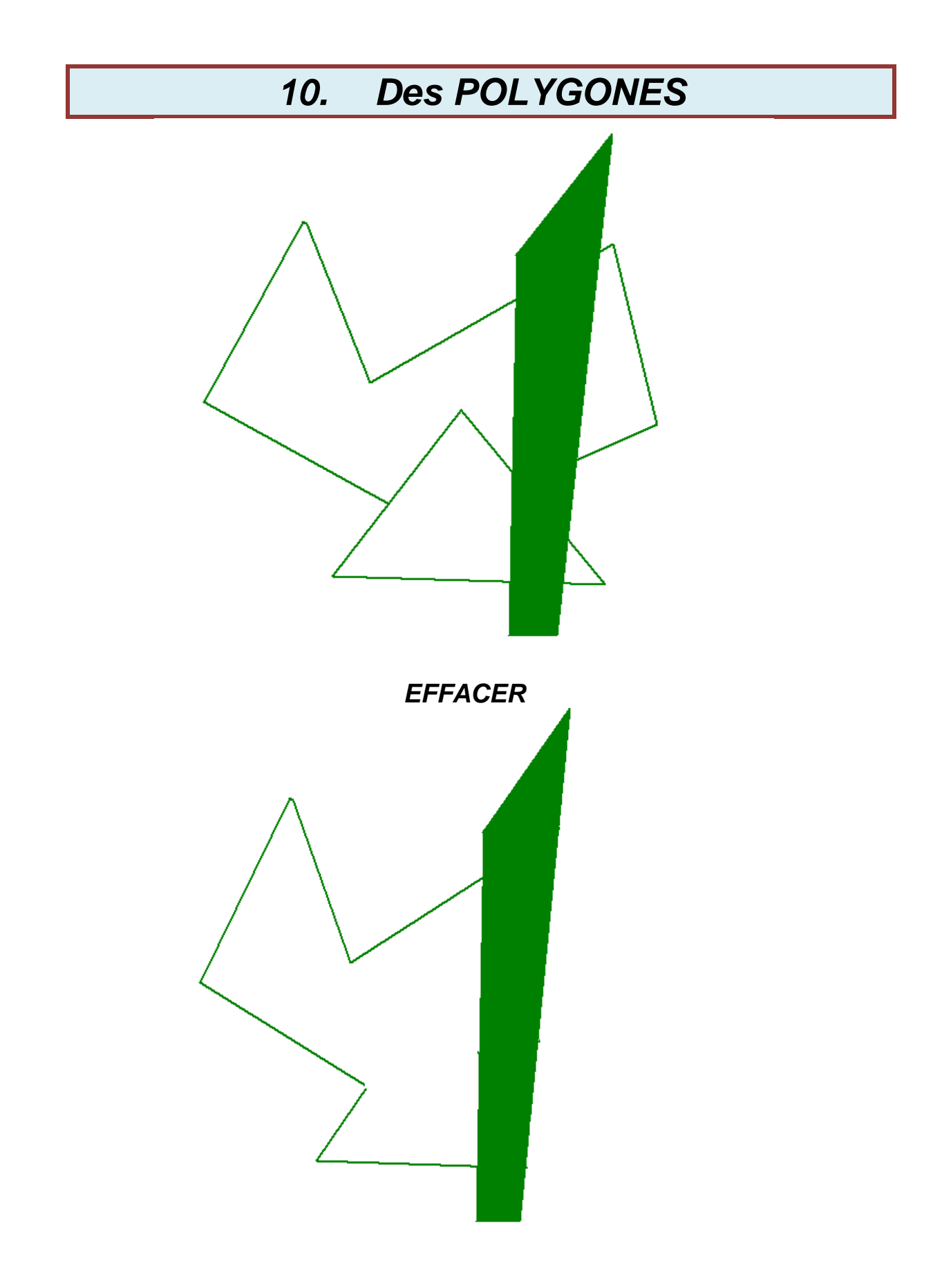

#### $\overline{11.}$ Du DESSIN au crayon

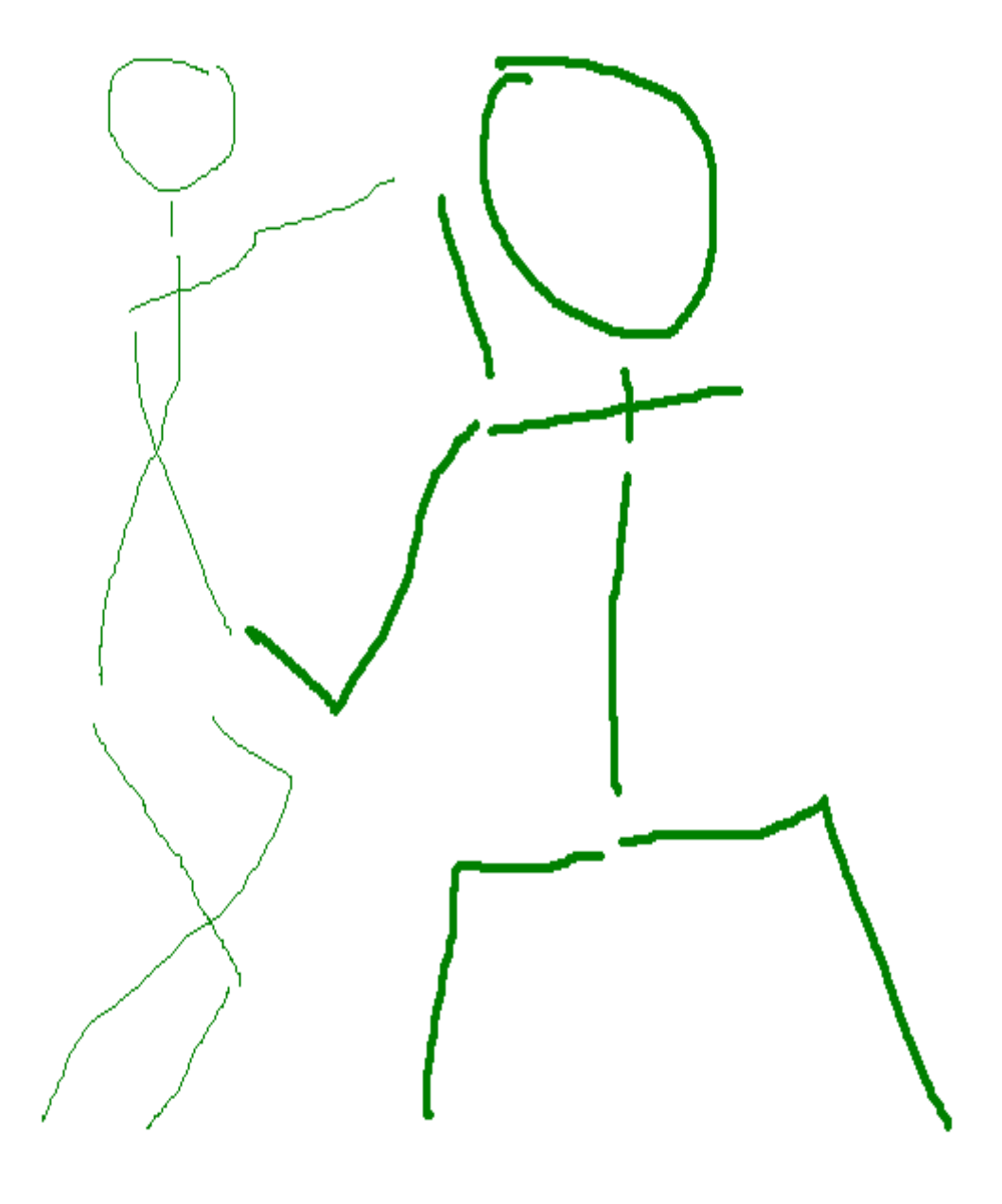

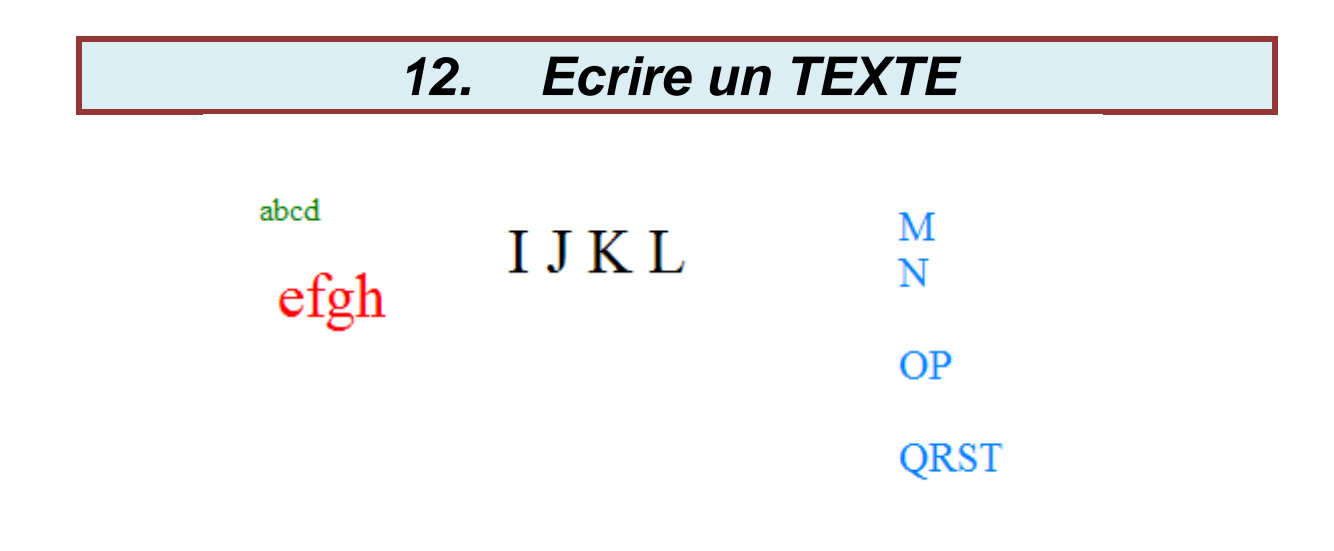

### *13. Copier-coller des TEXTES*

Le but de la machine est de tendre un ressort de 0 à une force F ressort de 777,7 N, en lui « insufflant » une énergie correspondante de 777,7 Joules. C'est une comptabilité en partie double.

Ce travail est assuré par le déplacement en mètres D volant d'un volant d'une force F volant de sorte que

 $F$  ressort =  $F$  volant  $X$  D volant ou  $F_{\text{volant}} = F_{\text{ressort}} / D_{\text{volant}}$ Nous connaissons F ressort et D volant .  $F$  ressort = 777,7 N  $D_{\text{volant}} =$  Circonférence <sub>volant</sub> x Nombre de tours <sub>volant</sub> soit D volant = 2 Pi R x  $230/3 = 6,28 \times 0,05 \times 76,67 = 24,07$  m D'où

 $F_{\text{volant}} = 777,7 / 24,07 = 32,31 N$ 

## *14. Ecrire des CHIFFRES*

0123456789  $2 \times 3 = 12 / 2$  $\sqrt{2}$  = 1,414..

## *15. Ecrire des symboles grecs*

αβγδεζηθικλμνξοπρστυφχψω ΑΒΓΔΕΖΗ9ΙΚΛΜΝΞΟΠΡΣΤΥΦΧΨΩ

# *16. Dessiner un SCHEMA EXPLICATIF*

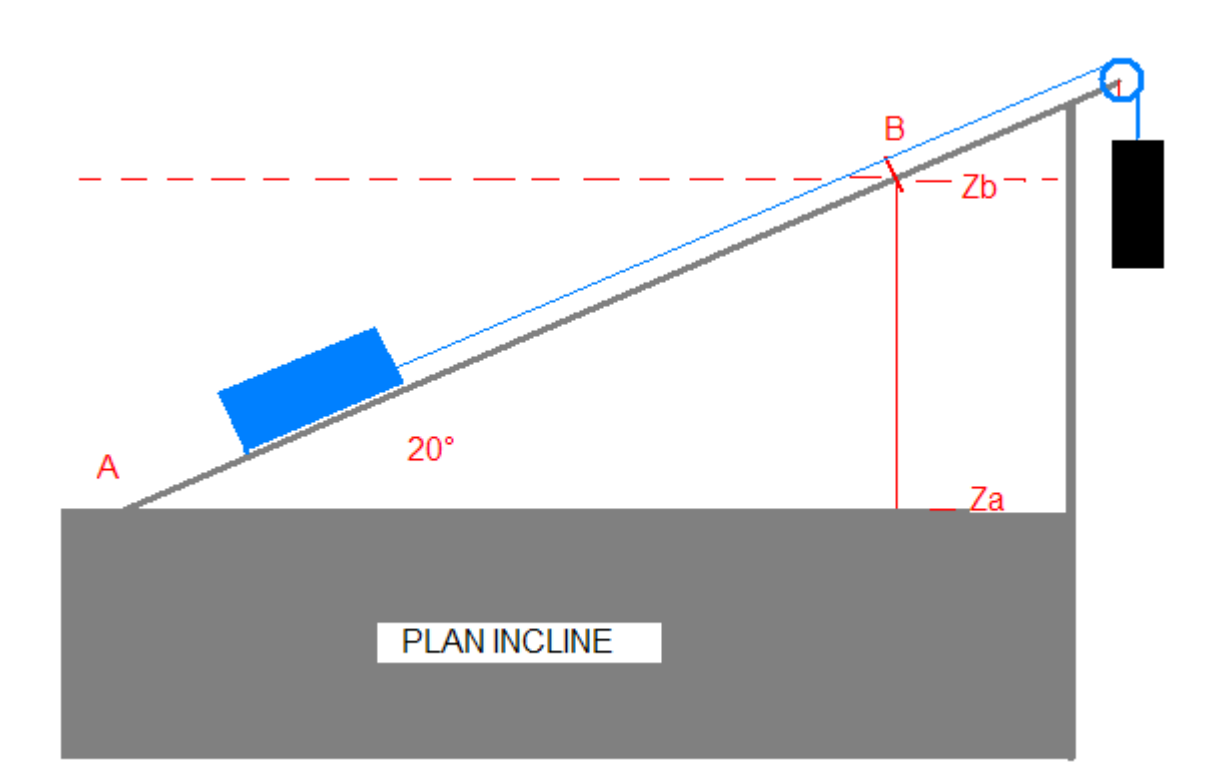

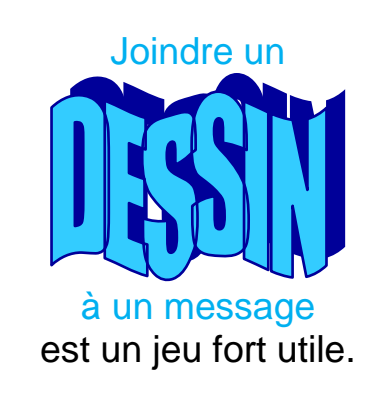

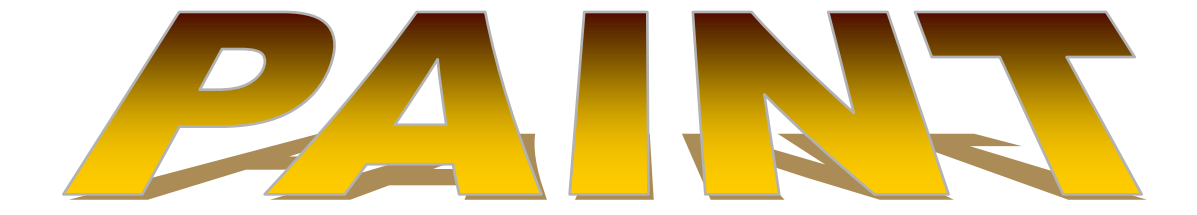